# **Font installation example: IBM Plex**

*Taco Hoekwater*

Installing and using a new font family for use with ConT<sub>E</sub>Xt is not all that hard, but it can be a bit daunting for an inexperienced user. This article shows an example using the free font family 'IBM Plex'.

## **1. Installation**

Actual installation of a font is by far the simplest part of this process.

If you want to use the font with ConT<sub>F</sub>Xt exclusively, just copy all the font files (otf or ttf) into the fonts/data directory below texmf-fonts in your installation. Then update the ConT<sub>F</sub>Xt filename database:

> mtxrun --generate

If you also want to use the font family in your operating system, then use the normal procedure for installing new fonts for your system. You could skip the previous step in this case since system fonts are always found independent of the filename database, but I find it useful to have all my ConT<sub>E</sub>Xt fonts somewhere within the distribution. It means they can easily be found in backups, et cetera. So, I tend to do both.

Regardless, next you probably want to update the ConT<sub>E</sub>Xt font name database:

> mtxrun --script fonts --reload

This can take a while, depending on how many fonts and font directories you have, but it should complete eventually without any errors. If you do get errors in this stage, then you should ask for advice on the mailing list, as it will be something odd that cannot be predicted by me.

At this point it makes sense to make sure that everything is ok. That means asking mtxrun to produce the list of fonts, and checking that your new font file(s) are actually mentioned in its output. You could run

> mtxrun --script fonts --list --all

but the output from that can be huge. If you know (part of) the name of your font family, it is better to limit the output to just the fonts matching that name. In our example case, I am sure that the string Plex will appear in all font entries (as it is part of the file names), and also I know that I do not have a whole host of other fonts that would match that string. So:

> mtxrun --script fonts --list --all --pattern=Plex

#### resolvers | trees | analyzing 'home:texmf'

identifier subfont instances familyname fontname fontname filename subfont instances ibmplexmono ibmplexmono ibmplexmono IBMPlexMono-Regular.otf ibmplexmonobold ibmplexmono ibmplexmonobold IBMPlexMono-Bold.otf ibmplexmonobolditalic ibmplexmono ibmplexmonobolditalic IBMPlexMono-BoldItalic.otf implexmonoextralight implexmonoextralight inplexmonoextralight IBMPlexMono-Extralight.<br>
ibmplexmonoextralight ibmplexmonoextralight inplexmonoextralight inplexmonoextralight inplexmonoextralight in<br>
ibmplexmonoextralight i ibmplexmonoextralightitalic ibmplexmono ibmplexmonoextralightitalic IBMPlexMono-ExtraLightItalic.otf<br>ibmplexmonoitalic ibmplexmono ibmplexmonoitalic IBMPlexMono-Italic.otf ibmplexmonoitalic ibmplexmono ibmplexmonoitalic IBMPlexMono-Italic.otf<br>ibmplexmonolight ibmplexmono ibmplexmonolight IBMPlexMono-Light.otf<br>ibmplexmonolightitalic.otf ibmplexmono ibmplexmonolightitalic IBMPlexMono-LightItal ibmplexmonomedium ibmplexmonomedium ibmplexmonomedium<br>ibmplexmonomediumitalic ibmplexmono ibmplexmonomediumitalic ibmplexmonomediumitalic ibmplexmono ibmplexmonomediumitalic IBMPlexMono-MediumItalic.otf ibmplexmononormal ibmplexmono ibmplexmonoitalic IBMPlexMono-Italic.otf ibmplexmonoregular ibmplexmono ibmplexmonoextralight IBMPlexMono-ExtraLight.otf ibmplexmonosemibold ibmplexmono ibmplexmonosemibold IBMPlexMono-SemiBold.otf ibmplexmonosemibolditalic ibmplexmono ibmplexmonosemibolditalic IBMPlexMono-SemiBoldItalic.otf ibmplexmonotext ibmplexmono ibmplexmonotext IBMPlexMono-Text.otf ibmplexmonotextitalic ibmplexmono ibmplexmonotextitalic ibmplexmonotextitalic ibmplexmonotextitalic ibmplexmono ibmplexmonotextitalic IBMPlexMono-TextItalic.orf<br>
ibmplexmono ibmplexmonothinitalic IBMPlexMono-TextItalic.orf  $\begin{tabular}{l|c|c|c} \hline \texttt{ikm}{} \texttt{lex} \texttt{non-Unitialic} & \texttt{im}{} \texttt{p}{} \texttt{lum} \texttt{p} \texttt{lum} \texttt{non-Unitialic} & \texttt{im}{} \texttt{p}{} \texttt{lum} \texttt{p} \texttt{lum} \texttt{mum} \texttt{mum} \texttt{mum} \texttt{mum} \texttt{mum} \texttt{mum} \texttt{mum} \texttt{mum} \texttt{mum} \texttt{mum} \texttt{mum} \texttt{mum} \texttt{mum} \texttt{mum} \text$ ibmplexsanscondensedextralightitalic ibmplexsanscondensed ibmplexsanscondextralightitalic IBMPlexSansCondensed-ExtraLightItalic.otf implexsanscondenseditalic ibmplexsanscondensed ibmplexsansconditalic IBMPlexSansCondensed-Italic.otf<br>ibmplexsanscondensedlight ibmplexsanscondensed ibmplexsanscondlight. IBMPlexSansCondensed-Light.otf ibmplexsanscondensedlight ibmplexsanscondensed ibmplexsanscondight ibmplexsanscondight ibmplexsanscondensed ibmplexsanscondensed ibmplexsanscondensed-<br>
ibmplexsanscondensed ibmplexsanscondensed-light.org/influenced-light.o % implexsanscondensedregular implexsanscondensed ibmplexsanscondextralight IBMPlexSansCondensed-ExtraLight.oti<br>
ibmplexsanscondensed ibmplexsanscondextralight IBMPlexSansCondensed-ExtraLight.org<br>
ibmplexsanscondensed-SemiB ibmplexsanscondensedtext ibmplexsanscondensed ibmplexsanscondtext IBMPlexSansCondensed-Text.otf ibmplexsanscondensedthin ibmplexsanscondensed ibmplexsanscondthin IBMPlexSansCondensed-Thin.otf ibmplexsanscondensedthinitalic international ibmplexsanscondensed ibmplexsanscondensed ibmplexsanscondensed ibmplexsanscondensed ibmplexsanscondensed ibmplexsanscondensed ibmplexsanscondensed ibmplexsanscondensed ibmplexsa ibmplexsanscondtextitalic ibmplexsanscondensed ibmplexsanscondensed ibmplexsanscondensed ibmplexsanscondensed<br>ibmplexsanscondensed ibmplexsanscondensed ibmplexsanscondensed ibmplexsanscondinialitic iBMPlexSansCondensed-Thi ibmplexsansextralight ibmplexsans ibmplexsansextralight IBMPlexSans-ExtraLight.otf ibmplexsansextralightitalic ibmplexsans ibmplexsansextralightitalic IBMPlexSans-ExtraLightItalic.otf ibmplexsanshebrew ibmplexsanshebrew ibmplexsanshebrew IBMPlexSansHebrew-Regular.otf ibmplexsanshebrewbold ibmplexsanshebrew ibmplexsanshebrewbold IBMPlexSansHebrew-Bold.otf ibmplexsanshebrewextralight ibmplexsanshebrew ibmplexsanshebrewextralight IBMPlexSansHebrew-ExtraLight.otf %ibm\_lexamanhebrevalighthromagning implexamanhebrevalighthromagning implexamanhebrevalight. IMPlexamanhebrevalighthromagning implexamanhebrevalighthromagning implexamanhebrevalighthromagning implexamanhebrevalighthromagnin implexsanshebrewtext implexsanshebrew implexsanshebrewtext implexsanshebrew<br>implexsanshebrew implexsanshebrew implexsanshebrew inplexsanshebrew iBMPlexSansHebrew-TextLini<br>implexsanshebrew-Text.org/maintains/inplexsanshebre ibmplexsanshebrewthin ibmplexsanshebrew ibmplexsanshebrew-Thin.otf<br>ibmplexsansitalic.org/inmplexsanshebrew ibmplexsansitalic.org/inmplexsanshebrew-Thin.otf ibmplexsansitalic ibmplexsans ibmplexsansitalic IBMPlexSans-Italic.otf<br>ibmplexsanslight ibmplexsans ibmplexsanslight I ibmplexsanslightitalic ibmplexsans ibmplexsanslightitalic IBMPlexSans-LightItalic.otf ibmplexsansmedium ibmplexsans ibmplexsansmedium IBMPlexSans-Medium.otf ibmplexsansmediumitalic ibmplexsans ibmplexsansmediumitalic IBMPlexSans-MediumItalic.otf ibmplexsansnormal ibmplexsans ibmplexsansitalic IBMPlexSans-Italic.otf ibmplexsansregular ibmplexsans ibmplexsansextralight IBMPlexSans-ExtraLight.otf ibmplexsanssemibold ibmplexsans ibmplexsanssemibold IBMPlexSans-SemiBold.otf ibmplexsanssemibolditalic ibmplexsans ibmplexsanssemibolditalic IBMPlexSans-SemiBoldItalic.otf ion<br>
implexsans<br/>moral individuals in the lexans is the lexans-trained individuals in the<br/>plexsans-trained individuals in the lexans-trained individuals in the<br/>plexsans-trained in the lexans-text.org in the lexa ibmplexsanstextitalic ibmplexsans implexsanstextitalic IBMPlexSans-TextItalic.otf<br>ibmplexsans ibmplexsans ibmplexsans ibmplexsans<br>ibmplexsans ibmplexsans ibmplexsans ibmplexsansthinitalic IBMPlexSans-ThinItalic.otf<br>ibmplex ibmplexsansthinitalic ibmplexsans ibmplexsansthinitalic IBMPlexSans-ThinItalic.otf ibmplexserif ibmplexserif ibmplexserif IBMPlexSerif-Regular.otf iomplexserif iomplexserif iomplexserif iomplexserif<br>iomplexseriff iomplexserif-Bold. Iomplexserif-Bold. Iomplexserif-Bold.<br>Iomplexserif-Bold. Iomplexserif-Bold.otfile. Iomplexserif-Bold.<br>Iomplexserif-Bold. Iomplexserif-Bol ibmplexserifbolditalic ibmplexserif ibmplexserifbolditalic IBMPlexSerif-BoldItalic.otf ibmplexserifextralight ibmplexserif ibmplexserifextralight IBMPlexSerif-ExtraLight.otf  $\begin{tabular}{l|c|c|c|c} \hline \texttt{ikp} \texttt{le} \texttt{in} & \texttt{ikp} \texttt{le} \texttt{in} & \texttt{imp} \texttt{le} \texttt{in} & \texttt{IMP} \texttt{le} \texttt{in} & \texttt{IMP} \texttt{in} & \texttt{IMP} \texttt{in} & \texttt{IMP} \texttt{in} & \texttt{InMP} \texttt{in} & \texttt{InMP} \texttt{in} & \texttt{InMP} \texttt{in} & \texttt{InMP} \texttt{in} & \texttt{InMP} \texttt{in} & \texttt{In$  $\begin{tabular}{l|c|c|c} \hline \multicolumn{3}{c}{\textbf{1b}} \textbf{p} \textbf{p} \text$ ibmplexseriflight ibmplexserif ibmplexseriflight IBMPlexSerif-Light.otf ibmplexseriflightitalic ibmplexserif ibmplexseriflightitalic IBMPlexSerif-LightItalic.otf ibmplexserifmedium ibmplexserif ibmplexserifmedium IBMPlexSerif-Medium.otf ibmplexserifmediumitalic ibmplexserif ibmplexserifmediumitalic IBMPlexSerif-MediumItalic.otf ibmplexserifnormal ibmplexserif ibmplexserifitalic IBMPlexSerif-Italic.otf<br>ibmplexserifregular ibmplexserif ibmplexserifextralight IBMPlexSerif-ExtraLight  $\begin{tabular}{l|c|c|c|c|c} \hline \multicolumn{3}{c}{\textbf{in}} & \multicolumn{3}{c}{\textbf{in}} & \multicolumn{3}{c}{\textbf{in}} & \multicolumn{3}{c}{\textbf{in}} & \multicolumn{3}{c}{\textbf{in}} & \multicolumn{3}{c}{\textbf{in}} & \multicolumn{3}{c}{\textbf{in}} & \multicolumn{3}{c}{\textbf{in}} & \multicolumn{3}{c}{\textbf{in}} & \multicolumn{3}{c}{\textbf{in}} & \multicolumn{3}{c}{\textbf{in}} & \multicolumn{3}{c}{\textbf{in}} & \multicolumn{3}{c$ ibmplexserifsemibold ibmplexserif ibmplexserifsemibold IBMPlexSerif-SemiBold.otf ibmplexserifsemibolditalic ibmplexserif ibmplexserifsemibolditalic IBMPlexSerif-SemiBoldItalic.otf ibmplexseriftext ibmplexserif ibmplexseriftext IBMPlexSerif-Text.otf ibmplexseriftextitalic ibmplexserif ibmplexseriftextitalic IBMPlexSerif-TextItalic.otf ibmplexserifthin ibmplexserif ibmplexserifthin IBMPlexSerif-Thin.otf

 $\begin{tabular}{ll} \textit{1} & \textit{1} & \textit{1} & \textit{2} & \textit{1} & \textit{2} & \textit{2} & \textit{3} & \textit{3} & \textit{4} \\ \textit{1} & \textit{2} & \textit{3} & \textit{4} & \textit{5} & \textit{5} & \textit{6} & \textit{7} & \textit{8} & \textit{9} \\ \textit{2} & \textit{1} & \textit{2} & \textit{3} & \textit{5} & \textit{7} & \textit{8} & \textit{1} & \textit{1} & \textit{1} & \textit$ ibmplexaanscondbolditalic ibmplexaanscondensed ibmplexaanscondbolditalic IBMPlexSansCondensed-Bepular.otf<br>ibmplexaanscondensed ibmplexaanscondensed ibmplexaanscond<br>ibmplexaanscondensedbolditalic ibmplexaanscondensed ibmple implexsanscondensedextralight implexsanscondensed implexsanscondensed implexsanscondensed implexsanscondensed<br>implexsanscondensed implexsanscondensed implexsanscondensed implexsanscondensed-ExtraLight implexsans<br>condensedibmplexaanscondensedlightitalic implexaanscondensed ibmplexaanscondlightitalic IBWPlexSansCondensed-LightItalic.off<br>ibmplexaanscondensedmedium it implexaanscondensed ibmplexaanscondmedium IBWPlexSansCondensed-Medium.otf<br>ib ibmplexsanscondensedsemibold ibmplexsanscondensed ibmplexsanscondsemibold IBMPlexSansCondensed-SemiBold.otf ibmplexsanscondensedsemibolditalic ibmplexsanscondensed ibmplexsanscondsemibolditalic IBMPlexSansCondensed-SemiBoldItalic.otf ibmplexsanscondensedtextitalic ibmplexsanscondensed ibmplexsanscondtextitalic IBMPlexSansCondensed-TextItalic.otf %ibmplexsanscondextralightitalic ibmplexsanscondensed ibmplexsanscondextralightitalic IBMPlexSansCondensed-Extralightitalic.off<br>ibmplexsanscondensed ibmplexsanscondentralightitalic IBMPlexSansCondensed-ExtralightItalic.off ibmplexsanscondmedium ibmplexsanscondensed ibmplexsanscondmedium IBMPlexSansCondensed-Medium.otf ibmplexsanscondmediumitalic ibmplexsanscondensed ibmplexsanscondmediumitalic IBMPlexSansCondensed-MediumItalic.otf ibmplexsanscondsemibold ibmplexsanscondensed ibmplexsanscondsemibold IBMPlexSansCondensed-SemiBold.otf ibmplexsanscondsemibolditalic ibmplexsanscondensed ibmplexsanscondsemibolditalic IBMPlexSansCondensed-SemiBoldItalic.otf ibmplexsanscondtext ibmplexsanscondensed ibmplexsanscondtext IBMPlexSansCondensed-Text.otf ibmplexsanscondtextitalic ibmplexsanscondensed ibmplexsanscondtextitalic IBMPlexSansCondensed-TextItalic.otf ibmplexsanscondthinitalic ibmplexsanscondensed ibmplexsanscondthinitalic IBMPlexSansCondensed-ThinItalic.otf ibmplexsansthin ibmplexsansthin IBMPlexSans-Thin.otf<br>ibmplexsansthinitalic ibmplexsansthinitalic IBMPlexSans-ThinItalic.otf ibmplexserifthinitalic ibmplexserif ibmplexserifthinitalic IBMPlexSerif-ThinItalic.otf

**Figure 1.** Output of mtxrun --script fonts --list --all --pattern=Plex

Do not forget to add --all in this last command line, otherwise you will only get a single result back, instead of lines for all the fonts that match the pattern. In figure 1 you can see the output I get (in a teeny weeny monospaced font, otherwise it will not fit the article paper). Make sure all the font files you have installed appear somewhere in the output. If not, there is probably something odd about that font or its file permissions. Again, it is probably best to ask the mailing list for advice.

# **2. Understanding the mtxrun output**

The output from mtxrun is formatted in columns. The meanings of the columns is as follows:

1. identifier

This is one of the internal identifiers used within  $ConTr Xt$ , used if you specify a font using the spec: prefix. If you look closely at the output list, you can see that there can be more than one line per font file, with the only difference being the identifier. This is because spec: attempts to convert the rather arbitrary font names to some semblance of order. My experiences with using the spec: identifier are not so good, and it is mostly helpful for higher-level modules like selectfont.

2. familyname

This is a sanitized version of the familyname entry within the separate font files. This is also mostly helpful for selectfont, and we can safely ignore it.

3. fontname

This is the font identifier that is used with  $ConTrX$ t if you specify a font using the name: prefix. This is my preferred method to specify fonts. It does not always work, though and that is where the next column comes in handy.

4. filename

This is the font identifier that is used with ConT<sub>F</sub>Xt if you specify a font using the file: prefix. Useful mostly if you have different versions of fonts with identical names in different font files. I use this for fonts that are in my Con-TEXt distribution but that are also installed in my operating system, just to make sure that I have the right one in case one of them changes after an update.

5. subfont

For fonts stored in Truetype font collections (.ttc files), this gives the used font index within the collection. In ConT<sub>F</sub>Xt, you access such fonts by appending (<index>) to the file name if you are using the file: prefix.

6. instances

For variable fonts, this lists the known instances of the font.

Incidentally, the values returned in the first columns can also be used as arguments to the various sub-options for the --list command.

# **3. Testing a few font instances**

At this point, I usually opt for a bit of paranoia. I suggest you create a small test file:

```
\startTEXpage
\definedfont[name:ibmplexmono] \input knuth
\stopTEXpage
```
Do a visual inspection of the generated page to make sure it matches what you expect, and also check the loaded fonts line from the run's output, just in case. The output line should look something like this:

```
mkiv lua stats > loaded fonts: 3 files: ibmplexmono-regular.otf,
latinmodern-math.otf, lmroman12-regular.otf
```
Nowadays, it seems that ConT<sub>F</sub>Xt always preloads some fonts that are then not actually used (It needs a math font to initialize some of the internals, and since no explicit math font is defined yet it loads latinmodern-math.otf by default. Probably something similar makes it load lmroman12-regular.otf) but the important one is ibmplexmono-regular.otf, of course.

If you want, you can test all the new fonts separately, but usually if any database entry is ok, they are all ok.

# **4. Font repertoire**

When you get a new font, I assume you have checked that the included glyphs are what you need for your texts. But you did that test on the company website, and it makes sense to do an extra test inside ConTEXt, just in case. For a quick latin test, you can use \showfont, but it is better to get the full list.

```
\usemodule[fnt-10]
\starttext
\ShowCompleteFont{name:ibmplexmono}{20pt}{1}
\stoptext
```
This will produce a pdf that lists each and every glyph in the font in a table that contains the glyph's unicode slot, the visual, the glyph number in the font, the glyph's actual name (if present), the glyph's expected name according to the Adobe Glyph list (if known) and optionally a list of ConT<sub>E</sub>Xt command mappings.

Again, you could test all fonts, but usually one per family is enough. It is not unusual that there are differences between families, even if fonts within a family generally all have the same repertoire. In this case for example, the ibmplexsans has Cyrillic and greek but no Hebrew (in fact the ibmplexsans is the only family with greek), and ibmplexsanshebrew has Hebrew but not Cyrillic.

### **5. Feature discovery**

Since this is an OpenType font set, there are probably features that can be turned on and off. To get a list of the features within a font, you can ask mtxrun:

mtxrun --script fonts --list --info ibmplexsans

A small part of that output looks like this:

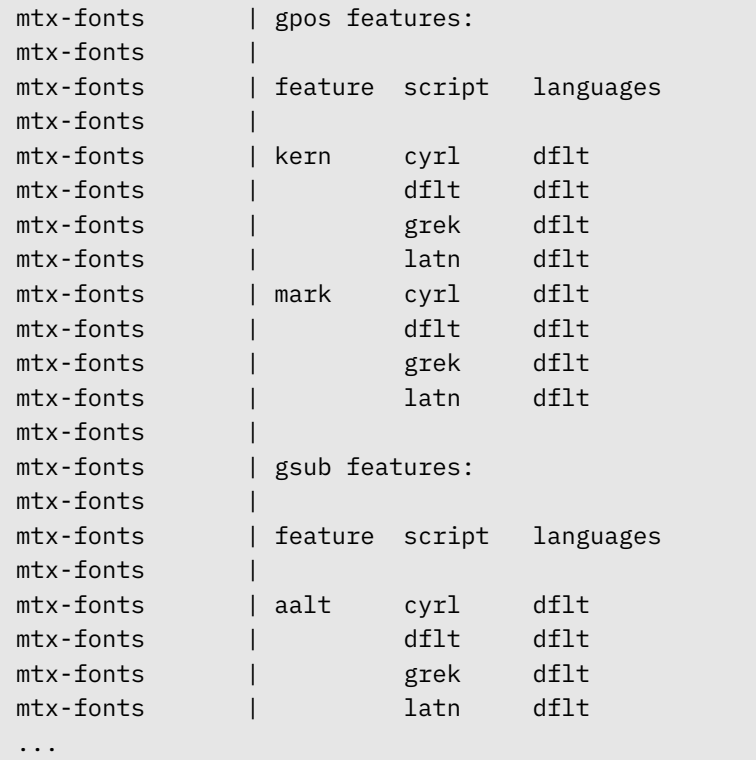

Which tells us that there are two positioning features (gpos): kerning (kern) and accent placement (mark). This is fairly standard, and both features are turned on by default in ConT<sub>F</sub>Xt so there is no need pay special attention to these.

We also see here that this font defines four scripts: Cyrillic (cyr1), Default (df1t), Greek (grek) and Latin (latn). There could potentially be more scripts that these features do not apply to, but that is highly unlikely in this case. The fact that languages is dflt simply means that the feature is to be applied when the language is set to default. In this font, that is the case for all features including the substitution (gsub) features, but it is not unusual to see gsub features that only apply to specific combinations of script and language. The Hebrew fonts in this example family define an extra feature locl for the language iwr in script hebr.

Off-screen, I ran this command for a number of different fonts, and it seems that they all have roughly the same feature set in this case, even across families. There

are a few differences: only the sans fonts have greek, so they are the only ones that define the grek script. Only the Hebrew fonts define the hebr script. And the monospaced fonts do not have either kern or liga.

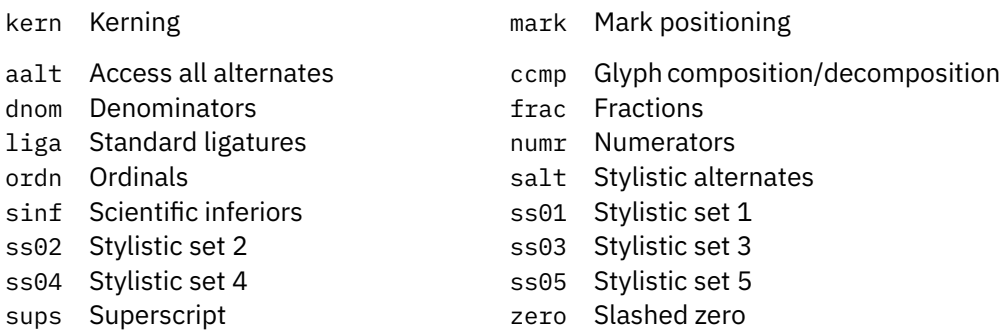

What this does not tell you is exactly what glyphs are affected by what feature. I know of no easy way to get that information, but presumably this information can be attained from the font source. Either that, or you will have to experiment …

# **6. Creating typescripts**

With all of the preliminary work done, it is time to create an initial version of the typescripts. For this, I usually work in a single document, with the typescripts-tobe defined in the setup section followed by one or more \usetypescript lines, and the body of the document containing nothing but repetitions of

```
\showbodyfont[typescriptname,12pt]
```
A full example will follow later.

For now, we need to deal with something else. Normally you set up the typescripts by taking one of each of the font families, and connecting them to one of the Sans, Serif, or Mono typefaces. In a traditional four-font font family, this is a simple process. But ConT<sub>E</sub>Xt's roots in traditional  $T<sub>F</sub>X$  are quite obvious in this area: while there is support for three font styles (roman, italic, and slanted), there is only support for two weights (normal and bold). Modern font families nowadays typically have only two styles, but up to nine weights! ConTEXt also has support for a separate 'smallcaps' font, which is hardly ever used these days, instead handling caps and small caps as an opentype feature.

The simplest way out of this (at least, unless ConT<sub>F</sub>Xt is extended sometime in the future) is to divide your font family into as many four-font subfamilies as needed, and create separate typescripts for each.

Let's have a look at the ibmplexmono font family. It has eight weights (thin, extralight, light, normal, text, medium, semibold, and bold), each with a roman and an italic style. Weight names are not always easy to interpret so sometimes matching a 'normal' with a 'bold' can be trial and error, but in this case the combinations are fairly clear. Four separate typescripts are needed and the resulting test file looks like this:

```
\starttypescript [mono] [ibmplex-thin]
\definefontsynonym[Mono] [name:ibmplexmonothin]
\definefontsynonym[MonoItalic] [name:ibmplexmonothinitalic]
\definefontsynonym[MonoBold] [name:ibmplexmonotext]
 \definefontsynonym[MonoBoldItalic] [name:ibmplexmonotextitalic]
\stoptypescript
\starttypescript [mono] [ibmplex-extralight]
\definefontsynonym[Mono] [name:ibmplexmonoextralight]
\definefontsynonym[MonoItalic] [name:ibmplexmonoextralightitalic]
\definefontsynonym[MonoBold] [name:ibmplexmonomedium]
 \definefontsynonym[MonoBoldItalic] [name:ibmplexmonomediumitalic]
\stoptypescript
\starttypescript [mono] [ibmplex-light]
\definefontsynonym[Mono] [name:ibmplexmonolight]
\definefontsynonym[MonoItalic] [name:ibmplexmonolightitalic]
\definefontsynonym[MonoBold] [name:ibmplexmonosemibold]
 \definefontsynonym[MonoBoldItalic][name:ibmplexmonosemibolditalic]
\stoptypescript
\starttypescript [mono] [ibmplex]
\definefontsynonym[Mono] [name:ibmplexmono]
\definefontsynonym[MonoItalic] [name:ibmplexmonoitalic]
\definefontsynonym[MonoBold] [name:ibmplexmonobold]
 \definefontsynonym[MonoBoldItalic] [name:ibmplexmonobolditalic]
\stoptypescript
\starttypescript [ibmplex-thin,ibmplex-extralight,
                 ibmplex-light,ibmplex]
\definetypeface [\typescriptone]
                   [tt] [mono] [\typescriptone] [default]
\stoptypescript
\usetypescript[ibmplex-thin,ibmplex-extralight,
              ibmplex-light,ibmplex]
\starttext
\showbodyfont[ibmplex-thin,12pt]
\showbodyfont[ibmplex-extralight,12pt]
\showbodyfont[ibmplex-light,12pt]
```
**\showbodyfont[**ibmplex,12pt**] \stoptext**

The two arguments [mono] [ibmplex] etcetera in the separate blocks are used by the third and fourth argument of \definetypeface. For a font family with serifs, you would use [serif], for a sans-serif family [sans] as the first argument. The second argument is your choice, but it makes some sense to reuse the names later on for the actual typescripts as that prevents confusion and allows shortcuts like using \typescriptone.

After running this file, some of it should look good. Of course all the entries for the \rm and \ss lines are wrong, but that is to be expected, only the lines for \tt are really interesting for now.

In each of those, the \tt\tf, \tt\it, \tt\bf, \tt\bi and all of the entries for \tfXXX should all use the just installed font.

But the ones for the slanted and small caps commands are still wrong. This is where it makes sense to compensate for the  $T<sub>F</sub>X$  history of Con $T<sub>F</sub>Xt$  font support. In case someone (or an external macro) uses the \sl, \bs or \sc commands, it is better to intercept the wrong font.

Normally I solve this by adding three lines to each of the \definefontsynonym blocks:

**\definefontsynonym [**MonoSlanted**] [**MonoItalic**] \definefontsynonym [**MonoBoldSlanted**][**MonoBoldItalic**] \definefontsynonym [**MonoCaps**] [**Mono**]**

This makes the \sc command fairly useless. If the font actually had a small caps feature, it would be possible to set that up, by using

**\definefontsynonym [**MonoCaps**] [**name:ibmplexmono**] [**features**=**smallcaps**]**

but this font family does not, so that won't help. Nevertheless, it is still better to see a non-small capped IBM Plex font with the right weight, than a small capped Latin Modern Mono in the standard weight.

The next task would be to set up the \definefontsynonym blocks for the other families. This is very similar to the block for the monospaced family, except that it makes sense to add [features=default] to all of the \definefontsynonym lines. And of course the blocks need to start with [sans] or [serif]. Since all the families have fonts in eight styles, it makes sense to reuse the typescript names for at least the ibmplexserif and ibmplexsans.

After all the font definitions have been made, it is possible to fill in the list of typefaces some more. At least, we can complete the entries for  $\rm\Im m$  and  $\rm\Im s$ :

```
\starttypescript [ibmplex-thin,ibmplex-extralight,
                  ibmplex-light,ibmplex]
\definetypeface [\typescriptone]
                   [rm] [serif] [\typescriptone] [default]
\definetypeface [\typescriptone]
                   [ss] [sans] [\typescriptone] [default]
\definetypeface [\typescriptone]
                   [tt] [mono] [\typescriptone] [default]
\stoptypescript
```
I will not add all the listings here, but the final typescript file will appear on the meeting website.

Generally, the user will want to have a \definetypeface for math as well, but finding a nice match is a bit tricky.

For ibmplexsanscondensed and ibmplexsanshebrew new typescript names should be invented, if you want those as separate typescripts. Since there is only a condensed sans-serif, you may not want that one, and instead use the condensed fonts only for special occasions where the size does not have to be variable, like in headers and footers.

For uses like that, it may be a good idea to add a number of global \fontsynonyms to the typescript file, like so:

```
\definefontsynonym
  [SansCondensed]
  [name:ibmplexsanscond]
  [features=default]
```
This is not required, but it makes for cleaner use of \definefont.

For the Hebrew fonts, in this case it is better to set them up as fallbacks only, as explained in the next section.

### **7. Fallbacks**

Let's step back a bit and deal with the Hebrew fonts. We want to use the Hebrew font when typesetting Hebrew, but we do not want to loose the ability to typeset Cyrillic. A good way to do that is to define the Hebrew fonts as fallback for the normal sans-serif fonts.

In Unicode, the Hebrew block is roughly from uni0590 to uni05FF. Not all of the code points are filled, and of the filled ones, the IBM Plex fonts may not cover all. But it is still better than nothing.

We need to define a few font callbacks, here is one:

**\definefontfallback [**SansHebrewFallback**] [**SansHebrew**] [**0x0590**-**0x05ff**] [**check**=**yes,force**=**no**]**

When this is used inside a third argument to a \definefontsynonym line, it tells ConT<sub>E</sub>Xt that whenever the current font does not have a glyph in the Unicode range from hexadecimal 0590 up to 05ff, to use the substitute font SansHebrew instead. I used force=no here, because I expect somehow that the Hebrew block will eventually be merged into the normal sans font, and this offers some future proofing: with force=yes, any glyphs in the affected block in the base font would be permanently ignored.

We actually need two of those. The one from above, and also a version for SansBoldHebrew. I defined those globally, because they can be reused within the four different weight typescripts. We will let the italic styles fall back to upright, because there are no italic versions of the 'Sans Hebrew' font.

We need to use the Hebrew font feature for the Hebrew fonts instead of the default. which is one of the predefined font feature sets in ConT<sub>F</sub>Xt.

Now we have to go back to the four typescript definitions for sans. We need to add the definition for the SansHebrewXXXX fonts, and adjust the \definefontsynonym lines. The end result of just one of the four blocks would look like this:

```
\starttypescript [sans] [ibmplex]
  \definefontsynonym
    [SansHebrew]
    [name:ibmplexsanshebrew] [features=hebrew]
  \definefontsynonym
    [SansHebrewBold]
    [name:ibmplexsanshebrewbold] [features=hebrew]
  \definefontsynonym
    [Sans]
    [name:ibmplexsans]
    [features=default, fallbacks=SansHebrewFallback]
  \definefontsynonym
    [SansItalic]
    [name:ibmplexsansitalic]
    [features=default, fallbacks=SansHebrewFallback]
  \definefontsynonym
    [SansBold]
    [name:ibmplexsansbold]
```

```
[features=default, fallbacks=SansHebrewBoldFallback]
 \definefontsynonym
    [SansBoldItalic]
    [name:ibmplexsansbolditalic]
    [features=default, fallbacks=SansHebrewBoldFallback]
 \definefontsynonym [SansSlanted] [SansItalic]
 \definefontsynonym [SansBoldSlanted][SansBoldItalic]
  \definefontsynonym [SansCaps] [Sans]
\stoptypescript
```
Now we can write Hebrew as well as Cyrillic using only the simple \ss command. Do not forget to change the writing direction!

After filling in the other typescript blocks, we are finished with the typescript file!

### **8. Stylistic alternates and other features**

So what about the other features like ss01 and zero? The zero feature is a simple one to test, because per the definition in the OpenType standard it toggles on the use of a special kind of zero, like so:

```
\definedfont[Sans]
  {There is a 0 chance of \addff{zero} 0 changes.}
```
There is a 0 chance of  $\theta$  changes.

In this case, it was easiest to use the \addff command, but that will only work for some specific simple features. Quite often, special features need to use the Lua based OpenType processor that is set up with mode=node in a \definefontfeature.

The features that deal with stylistic sets are harder to discover. For this demonstration, I looked at the font using a font editor. It turns out that the first two are used to switch to an 'italic' style of certain characters. ss01 does the various 'a' and 'alpha'-based glyphs and ss02 the 'g'-based glyphs. Feature ss03 is an alias for feature zero, features ss04 produces a zero with a dot in the middle, and ss05 changes the appearance of the ß glyph.

```
\definefontfeature
  [mynormal]
  [mode=node,ss01=yes,ss02=yes,ss04=yes,ss05=yes]
\definedfont[Sans*default]{There is a 0 chance of changes ß.}
\definedfont[Sans*mynormal]{There is a 0 chance of changes ß.}
```
There is a 0 chance of changes ß.

There is a 0 chance of changes ß.

The frac feature is supposed to produce inline fractions from ascii input. To find out what the exact output is, it is best to run a small test:

```
\definefontfeature
  [mynormal]
  [mode=node,frac=yes,ss04=yes]
\definedfont[Sans*default]{1/2 1/3 2/3 1/4 2/4 3/4 5/9 20/42}
\definedfont[Sans*mynormal]{1/2 1/3 2/3 1/4 2/4 3/4 5/9 20/42}
```
1/2 1/3 2/3 1/4 2/4 3/4 5/9 20/42

 $\frac{1}{2}$   $\frac{1}{3}$   $\frac{2}{3}$   $\frac{1}{4}$   $\frac{2}{4}$   $\frac{2}{4}$   $\frac{3}{4}$   $\frac{5}{9}$   $\frac{20}{42}$ 

As you can see, in this font the coverage is very good. This is because it replaces all glyphs in the numeric range, first all to their superscript variant, then when it sees the slash, it switches to the subscript variant. Some fonts implement the frac feature by converting the input into a ligature, and then coverage depends on how many ligatures are provided.

Depending on your font, sometimes features may depend on other features. The font documentation is supposed to help, but if it does not, then sometimes the only thing to do is to write a test file experimenting with turning all the features on and off and looking for differences in the output.

# **Afterword**

This article came about because Pavneet Arora asked me for help on how to set up the IBM Plex family. Then we had the ConT<sub>F</sub>Xt meeting in Sibrina, and the general consensus was that we preferred the IBM Plex font family over Alwyn New, the font family that was used thus far to typeset the Context group journal. The three big advantages of IBM Plex are: improved readability, a larger glyph repertoire, and it being a freely distributable font.

The Context group has not abandoned Alwyn New. We will keep using that family for all official communications. But the journal will from now on be typeset in IBM Plex Sans and Mono.